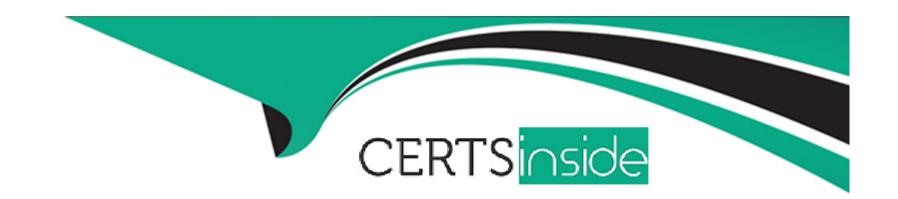

## Free Questions for C\_BOWI\_42 by certsinside

Shared by Oneill on 18-01-2024

For More Free Questions and Preparation Resources

**Check the Links on Last Page** 

## **Question 1**

### **Question Type:** MultipleChoice

Which method should you use to see report filters?

Please choose the correct answer.

Response:

#### **Options:**

- A) Right-click the report and select 'Show Filter Pane'
- B) On the toolbar, click the 'Show/Hide Filter Pane' button
- C) In the Filters panel, enable the 'Show Report Filters' option
- D) In InfoView Preferences, enable the 'Show Report Filters' option

#### **Answer:**

В

## **Question 2**

| Question Type: MultipleChoice                               |  |
|-------------------------------------------------------------|--|
| Question Type. Multiple Choice                              |  |
| Where are formulas stored when created in Web Intelligence? |  |
| Please choose the correct answer.                           |  |
| Response:                                                   |  |
|                                                             |  |
|                                                             |  |
| Options:                                                    |  |
| A) In the universe                                          |  |
| B) On the report page                                       |  |
| C) In the Central Management Server (CMS) database          |  |
| D) In the metadata of the Cube                              |  |
|                                                             |  |
| Answer:                                                     |  |

# **Question 3**

В

**Question Type:** MultipleChoice

| VVI        | here in Web Intelligence do you view merged dimensions? |
|------------|---------------------------------------------------------|
| PΙ         | ease choose the correct answer.                         |
| Re         | esponse:                                                |
|            |                                                         |
| Oı         | ptions:                                                 |
| A)         | In the Report Map panel                                 |
| B)         | In the Available Objects panel                          |
| C)         | In the Input Controls panel                             |
| D)         | In the Document Structure and Filters panel             |
|            |                                                         |
| Ar         | nswer:                                                  |
| В          |                                                         |
|            |                                                         |
|            | realies A                                               |
| <b>!</b> L | lestion 4                                               |
| 3          | uestion 4                                               |
| ues        | stion Type: MultipleChoice                              |

| How will you define and make ALIGNMENT changes, to format a Cell |
|------------------------------------------------------------------|
|                                                                  |
| There are 2 correct answers to this question                     |
| Response:                                                        |
|                                                                  |
|                                                                  |
| Options:                                                         |
| A) To define alignment of contents within the cell               |
| B) To define alignment of text within the cell                   |
| C) Cell padding, and display options                             |
| D) Cell sections, and formatting options                         |
|                                                                  |
| Answer:                                                          |
| B, C                                                             |
|                                                                  |
|                                                                  |
| Question 5                                                       |
| Duestion Type: MultipleChoice                                    |

Which three object types can you use in a Web Intelligence universe query?

| Options:  A) Class B) Detail C) Measure D) Dimension E) User Defined  Answer: B, C, D  Question 6 | There are 3 correct answers to this question. |  |
|---------------------------------------------------------------------------------------------------|-----------------------------------------------|--|
| A) Class B) Detail C) Measure D) Dimension E) User Defined  Answer: B, C, D                       | Response:                                     |  |
| A) Class B) Detail C) Measure D) Dimension E) User Defined  Answer: B, C, D                       |                                               |  |
| A) Class B) Detail C) Measure D) Dimension E) User Defined  Answer: B, C, D                       |                                               |  |
| B) Detail C) Measure D) Dimension E) User Defined  Answer: B, C, D                                | Options:                                      |  |
| C) Measure D) Dimension E) User Defined  Answer: B, C, D                                          | A) Class                                      |  |
| D) Dimension E) User Defined  Answer: B, C, D                                                     | B) Detail                                     |  |
| Answer: B, C, D                                                                                   | C) Measure                                    |  |
| Answer: B, C, D                                                                                   | D) Dimension                                  |  |
| B, C, D                                                                                           | E) User Defined                               |  |
| B, C, D                                                                                           |                                               |  |
| B, C, D                                                                                           | Answer:                                       |  |
| Question 6                                                                                        |                                               |  |
| Question 6                                                                                        |                                               |  |
| Question 6                                                                                        |                                               |  |
|                                                                                                   | Question 6                                    |  |
| Question Type: MultipleChoice                                                                     | Question Type: MultipleChoice                 |  |
| <u> </u>                                                                                          | <u> </u>                                      |  |

| In the creation of a document, you have to import a personal data file. The data file contains date information, but when the file is imported, the dates are imported as character strings. Which function should you use to change the format from string to date? |
|----------------------------------------------------------------------------------------------------|
| Please choose the correct answer.                                                                                                    |
| Response:                                                                                                    |
|                                                                                                    |
| Options:                                                                                                    |
| A) Date()                                                                                                    |
| B) Char()                                                                                                    |
| C) ToChar()                                                                                                    |
| D) ToDate()                                                                                                    |
|                                                                                                    |
| Answer:                                                                                                    |
| D                                                                                                    |
|                                                                                                    |
| Question 7                                                                                                    |
| Question Type: MultipleChoice                                                                                                    |
|                                                                                                    |

| You open a Web Intelligence document (WID) with tracked data changes. You wish to change the color of the tracked dat     |  |  |  |  |
|----------------------------------------------------------------------------------------------------|--|--|--|--|
| Please choose the correct answer.                                                                                         |  |  |  |  |
| Response:                                                                                                    |  |  |  |  |
|                                                                                                    |  |  |  |  |
|                                                                                                    |  |  |  |  |
| Options:                                                                                                    |  |  |  |  |
| A) You however cannot change the format of the tracked data. What should you do to enable formatting of the tracked data? |  |  |  |  |
| B) Contact the system administrator.                                                                                      |  |  |  |  |
| C) Edit the document in tracking mode.                                                                                    |  |  |  |  |
| D) Open the document in tracking mode.                                                                                    |  |  |  |  |
| E) Resave the document with data tracking formats enabled.                                                                |  |  |  |  |
|                                                                                                    |  |  |  |  |
| Answer:                                                                                                    |  |  |  |  |
| A                                                                                                    |  |  |  |  |
|                                                                                                    |  |  |  |  |
|                                                                                                    |  |  |  |  |
| Question 8                                                                                                    |  |  |  |  |
| Question Type: MultipleChoice                                                                                             |  |  |  |  |
|                                                                                                    |  |  |  |  |
|                                                                                                    |  |  |  |  |

| Identify which of the foallowing Point Chart is not available with Web Intelligence? |
|--------------------------------------------------------------------------------------|
| Please choose the correct answer.                                                    |
| Response:                                                                            |
|                                                                                      |
|                                                                                      |
| Options:                                                                             |
| A) Scatter chart                                                                     |
| B) Bubble chart                                                                      |
| C) Polar scatter chart                                                               |
| D) Polar stacked chart                                                               |
|                                                                                      |
| Answer:                                                                              |
| D                                                                                    |
|                                                                                      |
|                                                                                      |
|                                                                                      |

## To Get Premium Files for C\_BOWI\_42 Visit

https://www.p2pexams.com/products/c\_bowi\_42

## **For More Free Questions Visit**

https://www.p2pexams.com/sap/pdf/c-bowi-42

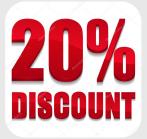